#### **DAFTAR PUSTAKA**

- [1] D. Pratama, *Penyusun : Sri Swastika : Rustam*.
- [2] P. Cabe, N. Finahari, K. P. Budi, and T. D. Putra, "Potensi Sprayer Otomatis sebagai Solusi Masalah Penyiraman Tanaman untuk Potensi Sprayer Otomatis sebagai Solusi Masalah Penyiraman Tanaman untuk Petani Cabe," no. March 2019, 2021, doi: 10.36339/je.v3i1.184.
- [3] O. Virkutienė and Jū. Virkutytė, "Scanned by CamScanner  $\times$  è Æ $\tilde{A}$ µÄ ÉÏ œ « Ïó Scanned by CamScanner," no. August, p. 234, 202AD.
- [4] M. Mediawan, "No Title," 2018.
- [5] F. Vokasi, "SISTEM KENDALI ALIRAN AIR BLDC MOTOR WATER PUMP PADA MINIATUR SPRINKLE IRRIGATION UNTUK," 2018.
- [6] I. Wahyudi, S. Pd, and M. Pfis, "No Title".
- [7] F. Matematika, P. Alam, F. Matematika, and D. A. N. Ilmu, "BERBASIS ARDUINO MENGGUNAKAN SENSOR," 2017.
- [8] , H., , G., A. I. Amri, and A. Diansyah, "Respons Pertumbuhan dan Produksi Tanaman Cabai Keriting (Capsicum annuum L.) terhadap Aplikasi Pupuk Kompos dan Pupuk Anorganik di Polibag," *J. Hortik. Indones.*, vol. 8, no. 3, p. 203, 2017, doi: 10.29244/jhi.8.3.203-208.
- [9] M. Ali, F. Pertanian, and U. Merdeka, "PENGARUH DOSIS PEMUPUKAN NPK TERHADAP PRODUKSI DAN KANDUNGAN CAPSAICIN PADA BUAH TANAMAN CABE RAWIT ( Capsicum frutescens L .) AGROSAINS , ISSN 2407- 6287," *Agrosains*, vol. 2, no. 2, pp. 171–178, 2014.
- ",העינים לנגד שבאמת מה את לראות קשה הכיTiol D. P. ASTUTI, "No Title" *הארץ*, no. 8.5.2017, pp. 2003–2005, 2022.
- [11] O. Berbasis, I. Of, and T. Iot, "Scanned by CamScanner," 2019.

*~Halaman ini sengaja dikosongkan~*

# **LAMPIRAN**

#### **Lampiran A**

Program Sistem

#include <SoftwareSerial.h> //komunikasi serial

SoftwareSerial serial\_slave(2, 3); //(RX=2 ,TX=3);

#include <Wire.h>

//pHtanah

float SensorValue ;

double reg\_avg;

// kelembaban

float kelembaban;

float kelembaban\_value;

const intpH= A0;

const int Kelembapan\_pin = A1;

void setup() {

// put your setup code here, to run once:

Serial.begin(9600);

serial\_slave.begin(115200);

}

```
void loop() {
  //pH
  SensorValue = analogRead(pH);
  double reg = regress(SensorValue);
  if (isnan(reg)) {
  reg = 0; }
  if (reg < 0) {
  reg = 0; }
 for (int x = 0; x < 25; x++) {
   reg_avg = reg_avg + reg;
   delay(10);
  }
  //kelembaban tanah
 kelembaban_value = analogRead(Kelembapan_pin);
 kelembaban = ((kelembaban_value / 1023.00) * 100);
```
// Serial.print("persentase kelembaban tanah = ");

//Serial.println(KelembabanTanah);

//Serial.println("%");

delay(1000);

// Serial.println(kelembaban\_value);

Serial.print("{");

// Serial.print(PH);

Serial.print(",");

Serial.print(kelembaban);

Serial.println("}");

serial\_slave.print("{");

serial\_slave.print(reg);

serial\_slave.print(",");

serial\_slave.print(kelembaban);

serial\_slave.println("}");

reg  $avg = reg \, avg / 25$ ;

Serial.print("adc = ");

Serial.println(reg, 1);

Serial.println("adc: " + String(SensorValue));

```
 Serial.println();
  delay(200 );
}
```
double regress(double x) { double terms[] = { 4.0008285444955174e+000, 7.7211695487912646e-001, -5.7869927848163250e-002, 2.9881956186685599e-003, -1.4667040783596081e-004, 5.2152859072964087e-006, -1.1435211271074310e-007, 1.4876387404950703e-009, -1.0514989984406078e-011, 2.1220652976569108e-014, 2.5635294963862482e-016, -2.2655699086273600e-018, 7.5144880882033643e-021, -9.4750200823622185e-024

};

```
double t = 1;
 double r = 0;
  for (double c : terms) {
  r == c * t;t^* = x;
 }
 return r;
}
#include <Wire.h>
#include "RTClib.h"
#define THINGER_SERIAL_DEBUG
#include <ThingerESP32.h>
#define USERNAME "anggiridho1"
#define DEVICE_ID "RTC"
#define DEVICE_CREDENTIAL "tb9oUmeXMKjU1npH"
```
#define rellay1 25

```
#define rellay2 26
```
#define buzzer 27

#define SSID "Wifi T.Elektronika"

```
#define SSID_PASSWORD "wifipnc2020"
```
ThingerESP32 thing(USERNAME, DEVICE\_ID, DEVICE\_CREDENTIAL);

RTC\_DS3231 rtc;

char dataHari[7][12] = {"Minggu", "Senin", "Selasa", "Rabu", "Kamis", "Jumat", "Sabtu"};

String hari;

int tanggal, bulan, tahun, jam, menit, detik, a , k;

unsigned long interval = 1000;

unsigned long previousMillis = 0;

//unsigned long currentMillis ;

//delay pompa

const long interval2 = 60000;

unsigned long previousMillis2 = 0;

//unsigned long currentMillis2 ;

//serial

#define RXD2 16

#define TXD2 17

//sensor

float SensorValue ;

float reg =  $0.0$ ;

int kelembaban;

//int jumlah; // pakan

void setup () {

//rellay

pinMode( rellay1, OUTPUT);

pinMode( rellay2, OUTPUT);

// open serial for monitor

Serial.begin(115200);

Serial2.begin(115200, SERIAL\_8N1, RXD2, TXD2);

//RTC

```
 rtc.begin();
```
if (! rtc.begin()) {

Serial.println("RTC Tidak Ditemukan");

```
 Serial.flush();
```
abort();

}

 // rtc.adjust(DateTime(F(\_\_DATE\_\_), F(\_\_TIME\_\_))); // WIFI Serial.println("loading..."); Serial.println(SSID); WiFi.begin(SSID, SSID\_PASSWORD); while (WiFi.status() != WL\_CONNECTED) { delay(1000); Serial.print("NO CINNECT"); } if  $((WiFi.status() == WL$  CONNECTED)) { Serial.println(""); Serial.println("WiFi connected");

}

//Thinger

// add WiFi credentials

thing.add\_wifi(SSID, SSID\_PASSWORD);

 // digital pin control example (i.e. turning on/off a light, a relay, configuring a parameter, etc)

// thing["led"] << digitalPin(LED\_BUILTIN);

```
 // resource output example (i.e. reading a sensor value)
 thing["timer"] >> [] (pson & out)
```
{

```
 // out ["hari"] =dataHari[now.dayOfTheWeek()];
```

```
 out ["tanggal"] = tanggal;
```

```
 out ["bulan"] = bulan;
```

```
 out[" tahun"] = tahun;
```

```
out["jam"] = jam;
```

```
 out[" menit"] = menit;
```

```
 out [" detik"] = detik;
```

```
out ['pH tanah"] = reg ;
```

```
 out ["kelembaban tanah"] = kelembaban;
```
};

```
}
```

```
void loop () {
```

```
serial_terima();
```

```
 thing.handle();
```

```
 DateTime now = rtc.now();
```

```
 hari = dataHari[now.dayOfTheWeek()];
```

```
tanggal = now/day(), DEC;
```

```
bulan = now-month(), DEC;
```
 $tahun = now.year()$ , DEC;

```
jam = now.hour(), DEC;
```
menit = now.minute(), DEC;

```
 detik = now.second(), DEC;
```

```
 a = detik;
```

```
 if (detik == 10) {
```

```
 digitalWrite(rellay1 , HIGH);
```

```
 }
 else if (detik == 35) {
  digitalWrite(rellay1 , HIGH);
 }
 if (kelembaban <= 50) {
  digitalWrite(rellay1 , LOW);
 }
 unsigned long currentMillis = millis();
```

```
 if ((currentMillis - previousMillis) >= interval) {
   a ++;
   previousMillis = millis();
   Serial.println(a);
   Serial.println(k);
  if (a == 60) {
   a = 0 ;
    k + 1;
    if (k == 2) {
      digitalWrite(rellay2 , HIGH);
      delay(60000);
       digitalWrite(rellay2 , LOW);
     }
// unsigned long currentMillis2 = millis();
// if ((currentMillis2 - previousMillis2) >= interval2) {
\frac{1}{2} previousMillis2 = millis();
// 
//
//
// }
```

```
if (k > 2) {
    k = 0;
   }
  }
 }
```

```
Serial.println(String() + hari + ", " + tanggal + "-" + bulan + "-" +
tahun);
```

```
 Serial.println(String() + jam + ":" + menit + ":" + detik);
```
Serial.println();

```
 Serial.print("kel : ");
```

```
 Serial.println(kelembaban);
```
Serial.print("pH : ");

```
Serial.println(reg);
```
delay(1000);

}

String dataMasuk = "";

void serial\_terima() {

```
if (Serial2.available() > 0) {
```

```
 dataMasuk = Serial2.readStringUntil('\n' );
```

```
 dataMasuk.trim();
```

```
 byte buka = dataMasuk.indexOf('{');
```

```
 byte koma1 = dataMasuk.indexOf(',');
```

```
 byte tutup = dataMasuk.indexOf('}');
```

```
 String firstVal = dataMasuk.substring(buka + 1, koma1);
```

```
 String secondVal = dataMasuk.substring(koma1 + 1, tutup);
```

```
 reg = firstVal.toFloat();
```

```
 kelembaban = secondVal.toInt();
```

```
 }
}
```
#### **Lampiran B**

## HASIL TANAMAN CABAI

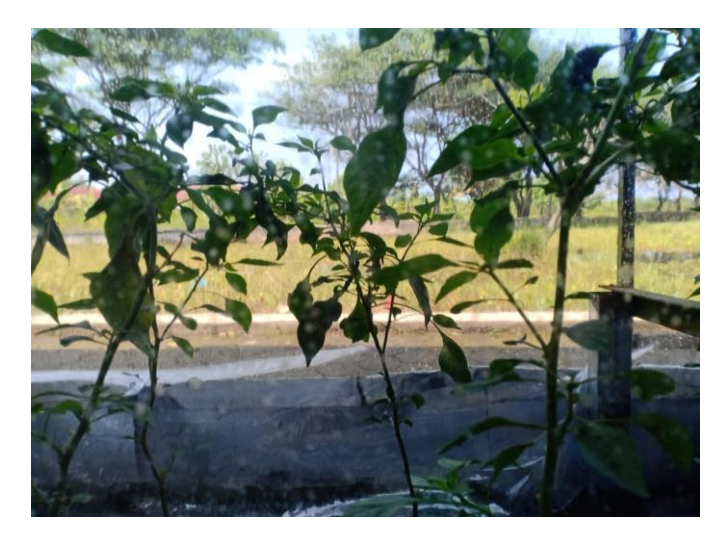

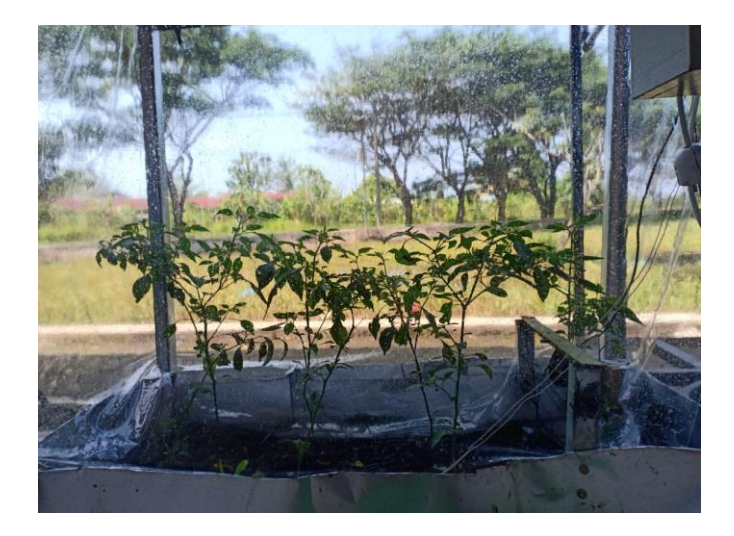

## **BIODATA PENULIS**

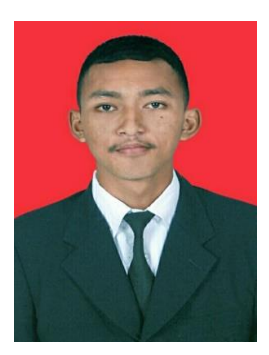

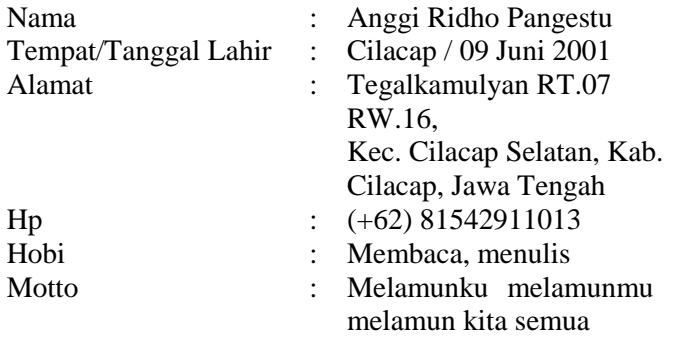

## **Riwayat Pendidikan :**

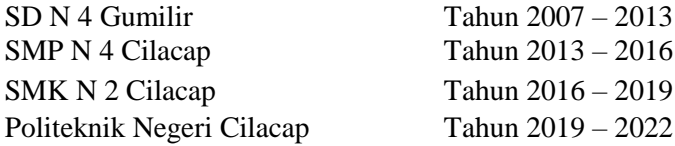

Penulis telah mengikuti seminar Tugas Akhir pada tanggal 08 Agustus 2022, sebagai salah satu persyaratan untuk memperoleh gelar Ahli Madya (A. Md).